## Using Canvas & Starfish Integration

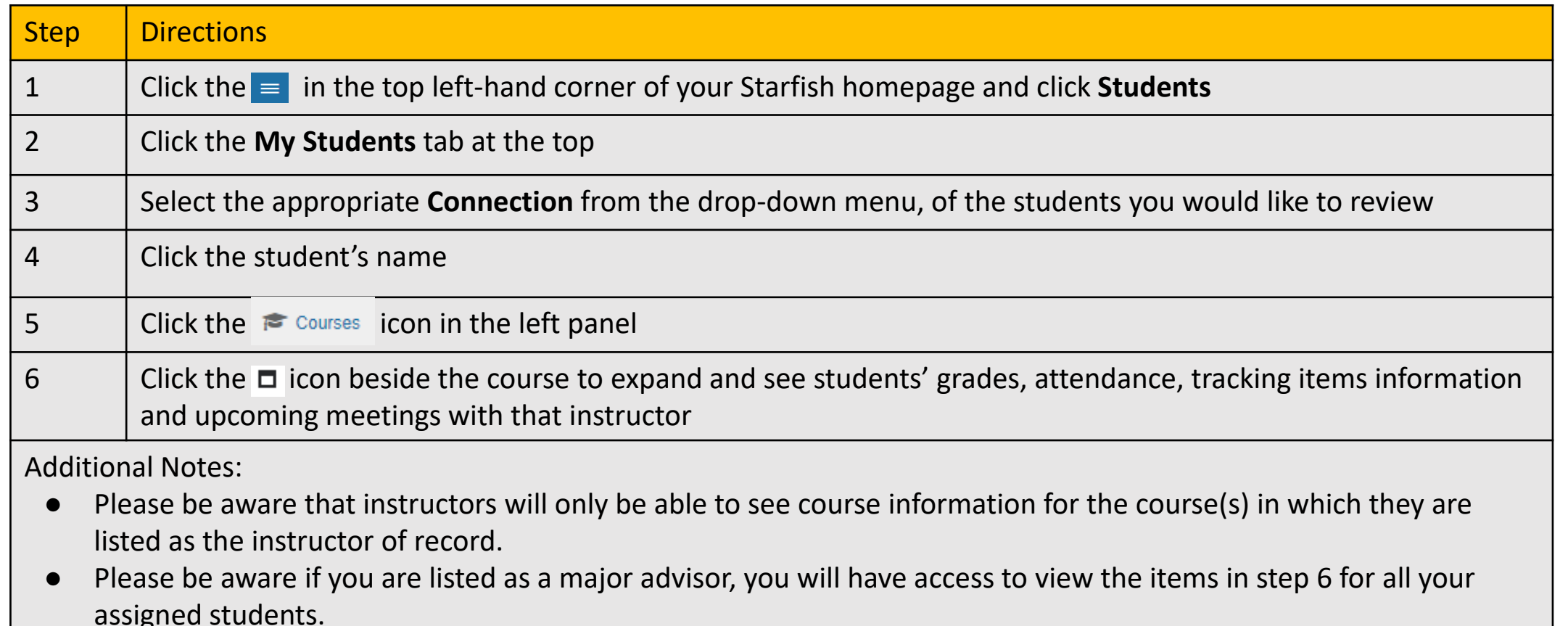

Starfish Support:

Starfish@uncg.edu

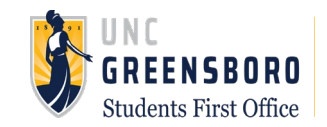